# **baixar spaceman pixbet - 2024/07/14 Notícias de Inteligência ! (pdf)**

**Autor: symphonyinn.com Palavras-chave: baixar spaceman pixbet**

#### **Resumo:**

**baixar spaceman pixbet : Descubra a emoção das apostas em symphonyinn.com. Registrese e receba um bônus para começar a ganhar!** 

A Pixbet é uma casa de apostas esportivas online confiável e popular no Brasil. Oferece apostas em **baixar spaceman pixbet** uma variedade de esportes, incluindo futebol, basquete, vôlei e tennis, entre outros. Além disso, a Pixbet também oferece cassino online e jogo de poker. A empresa é licenciada e regulamentada pela Autoridade de Jogos de Curacau, o que garante a segurança e proteção aos jogadores. Além disso, a Pixbet é conhecida por **baixar spaceman pixbet** interface intuitiva e fácil de usar, além de oferecer excelentes promoções e bônus aos seus usuários.

Para começar a apostar na Pixbet, é necessário criar uma conta e fazer um depósito. A empresa oferece diversas opções de pagamento, incluindo cartões de crédito, bancos locais e carteiras eletrônicas como Pix e PicPay.

Em resumo, a Pixbet é uma excelente opção para aqueles que estão procurando uma casa de apostas esportivas online confiável e emocionante no Brasil. Com **baixar spaceman pixbet** ampla variedade de esportes, cassino online e jogos de poker, além de suas promoções e bônus atraentes, a Pixbet é definitivamente uma parada única para os amantes de apostas esportivas online.

**conteúdo:**

### **baixar spaceman pixbet**

## **Como depositar 1 real em Pixbet?**

Para depositar 1 real em Pixbet, siga estes passos:

- 1. Faça login na **baixar spaceman pixbet** conta Pixbet.
- 2. Clique no botão "Depósito" na área do usuário.
- 3. Introduza o montante que pretende depositar (neste caso, 1 real).
- 4. Confirme seu login e clique no botão "Depósito".
- 5. Você receberá uma mensagem de confirmação assim que o depósito for bem-sucedido.

Você depositou com sucesso 1 real na Pixbet.

Nota: Certifique-se de verificar se há promoções disponíveis da Pixbet antes do depósito.

#### **Métodos de depósito Depósito mínimo Depósito máximo**

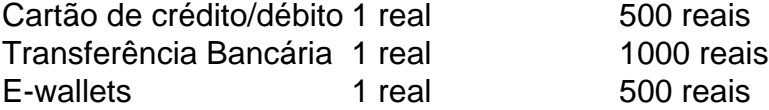

### **Como se retirar da Pixbet?**

Para se retirar da Pixbet, siga estes passos:

- 1. Faça login na **baixar spaceman pixbet** conta Pixbet.
- 2. Clique no botão "Retirar" na área do usuário.
- 3. Insira o valor que deseja retirar.
- 4. Escolha o seu método de retirada preferido.
- 5. Confirme seu login e clique no botão "Retirar".
- 6. Você receberá uma mensagem de confirmação assim que a retirada for bem-sucedida.

Já chega, já te retiraste da Pixbet.

#### **Informações do documento:**

Autor: symphonyinn.com

Assunto: baixar spaceman pixbet

Palavras-chave: **baixar spaceman pixbet - 2024/07/14 Notícias de Inteligência ! (pdf)**

Data de lançamento de: 2024-07-14

#### **Referências Bibliográficas:**

- 1. [código de afiliado mr jack bet 2024](/pdf/c�digo-de-afiliado-mr-jack-bet-2024-2024-07-14-id-20141.pdf)
- 2. <u>[aposta ganha bbb](/post/aposta-ganha-bbb-2024-07-14-id-4145.pdf)</u>
- 3. <u>[aposta esportiva handicap](/pt-br/aposta-esportiva-handicap-2024-07-14-id-3980.pdf)</u>
- 4. [vaidebet investigação](https://www.dimen.com.br/category-artigo/article/vaidebet-investiga��o-2024-07-14-id-48413.php)